# R Service Centei **Quarterly Announcements www.pacer.gov October 2010**

## **PACER Quarterly Invoice Redesigned**

We are excited to announce a redesigned format of the PACER quarterly invoice. The changes were implemented to make the invoice easier to read and understand. As shown in the sample invoice below, the new, simplified invoice contains text boxes with important information such as news and announcements and PACER Service Center contact information. In addition, a new billing page, www.pacer.gov/billing, is now available and will serve as a central location for all billing inquiries, topics, and more.

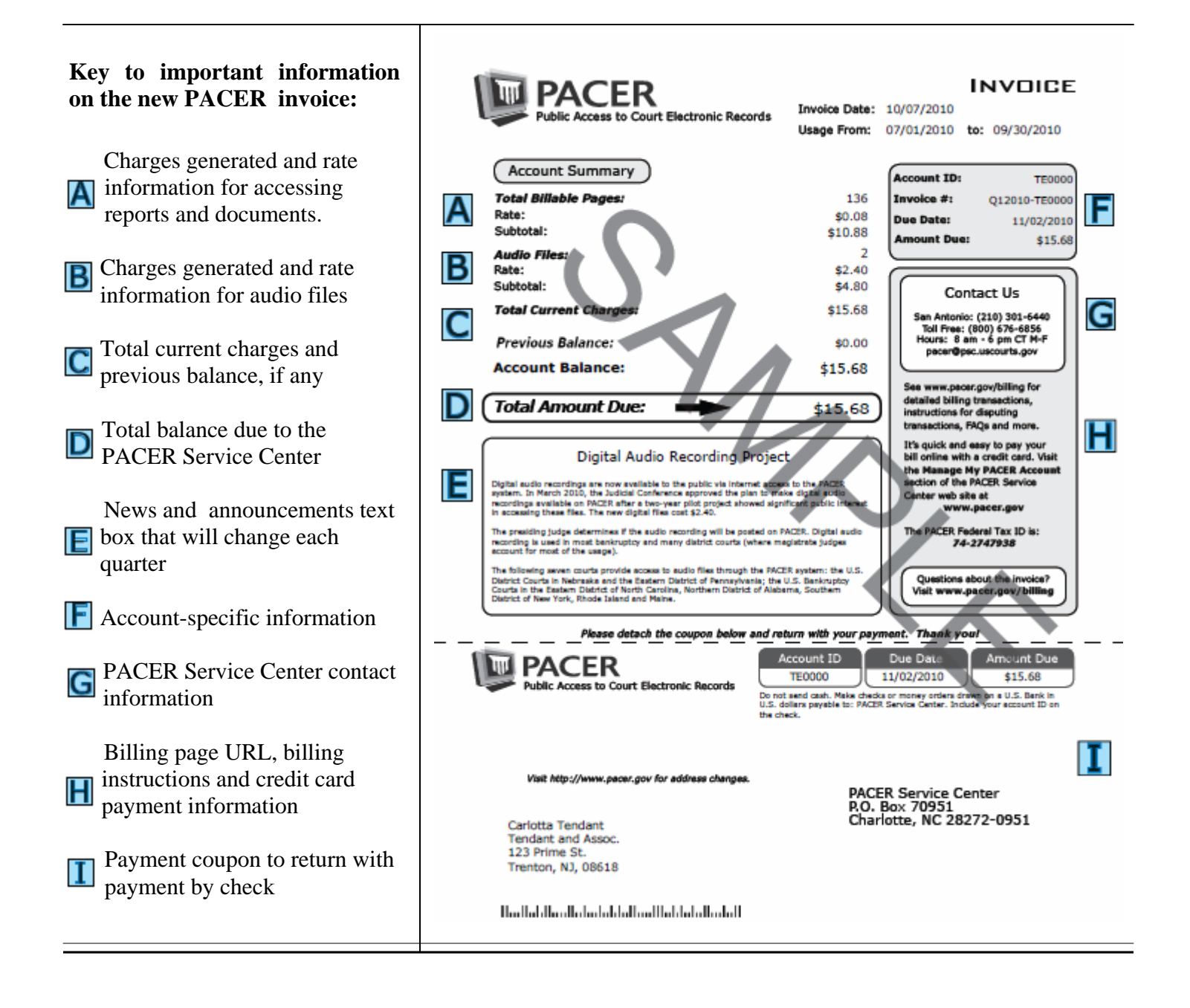

#### **Audio Recordings of Court Hearings Available through PACER**

Files containing digital audio records of court hearings are now accessible through PACER. At its meeting in March 2010, the Judicial Conference approved the initiative after a two-year pilot project. A fee of \$2.40 per audio file was also approved by the Conference.

Digital audio recording is used in most bankruptcy and many district courts (where magistrate judges account for most of the usage). Currently, the following courts provide access to audio files through the PACER system with more courts to be added at a later date: the U.S. District Courts in Nebraska and the Eastern District of Pennsylvania; the U.S. Bankruptcy Courts in the Eastern District of North Carolina, Middle District of Florida, Northern District of Alabama, Rhode Island and Maine. Many other courts are in the early stages of implementing the initiative.

Digital recordings of hearings can be identified by running a Docket Activity Report and selecting the "Audio" category. Entries on the Docket Report with the audio icon denote files that contain audio recordings, as reflected in the sample below.

853

(\*)) PDF with attached Audio File. Court Date & Time [ 7/7/2010 10:58:37 AM ]. File Size [ 2400 KB ]. Run Time [ 00:02:30 ]. (). (admin).

#### **PACER Assessment Results**

In 2009, the Federal Judiciary conducted a year-long, comprehensive assessment of PACER services. 86 percent of users reported that they were satisfied with PACER and view it as a good value. Respondents who reported being aware of the PACER Service Center as a source of help are significantly more satisfied than those who were not. PACER strengths were identified as being more cost-effective, faster, and more efficient than previous methods of accessing information. Additional noted strengths were the convenience of anytime remote availability and being a reliable, authoritative source.

Opportunities for improvement include expanded search functionality, more streamlined navigation with fewer clicks, and more efficient ways to use current features. Better communications with users about new features and clearer billing practices were also mentioned in the assessment results.

Check www.pacer.gov for more information about the results of the assessment.

#### **Password Changes**

Has an employee left your firm? Don't forget to change your password.

To prevent the unauthorized use of PACER accounts, the PACER Service Center recommends changing passwords every 90 days. It is possible to change passwords at *www.pacer.gov*. Select "Manage My PACER Account." After logging in, select "Change Password."

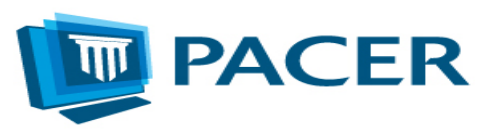

### **General Information**

The PACER Service Center hours of operation are 8:00 AM to 6:00 PM Central time, Monday through Friday. The service center is closed for Federal holidays including October 11 for Columbus Day, November 11 for Veteran's Day, November 25 for Thanksgiving, and December 24 for Christmas during 2010.

**Questions or Comments regarding information in the announcement?** 

 Email *pacer@psc.uscourts.gov* or call (800) 676-6856.